# **Verwendungsnachweis Vorläufiger Verwendungsnachweis**

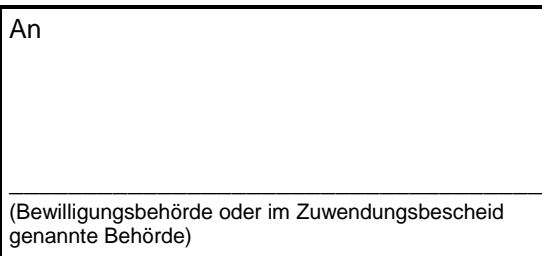

Ort, Datum

Zutreffendes bitte ankreuzen  $\boxtimes$  oder ausfüllen

\_\_\_\_\_\_\_\_\_\_\_\_\_\_\_\_\_\_\_\_\_\_\_\_\_\_\_\_\_\_\_\_\_\_\_\_\_\_\_\_

## **1. Zuwendungsempfänger**

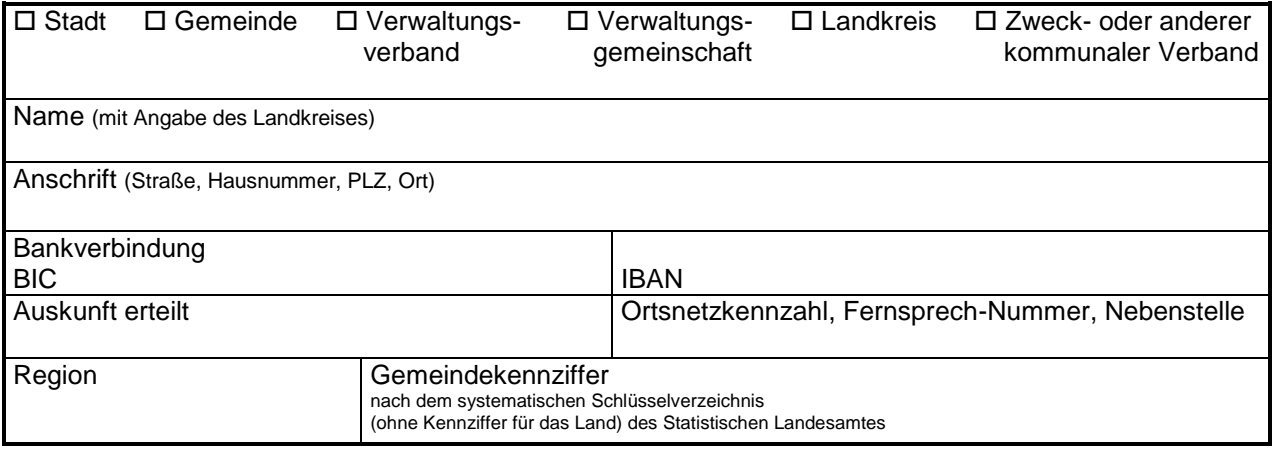

## **2. Maßnahme**

Bezeichnung wie im Zuwendungsbescheid

## **3. Bewilligte Zuwendungen 3.1 Zuweisungen (Z) und Darlehen (D)**

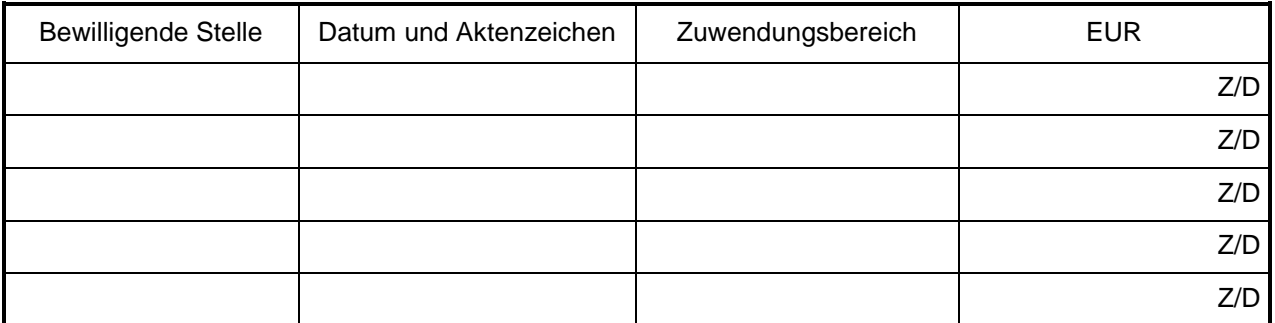

## **3.2 Sonstige Zuwendungen (zum Beispiel Schuldendiensthilfen)**

## **4. Sachlicher Bericht**

(kurze Beschreibung der durchgeführten Maßnahme: falls Platz nicht ausreicht, bitte auf gesondertem Blatt)

# **5. Zahlenmäßiger Nachweis**

## **5.1Einnahmen**

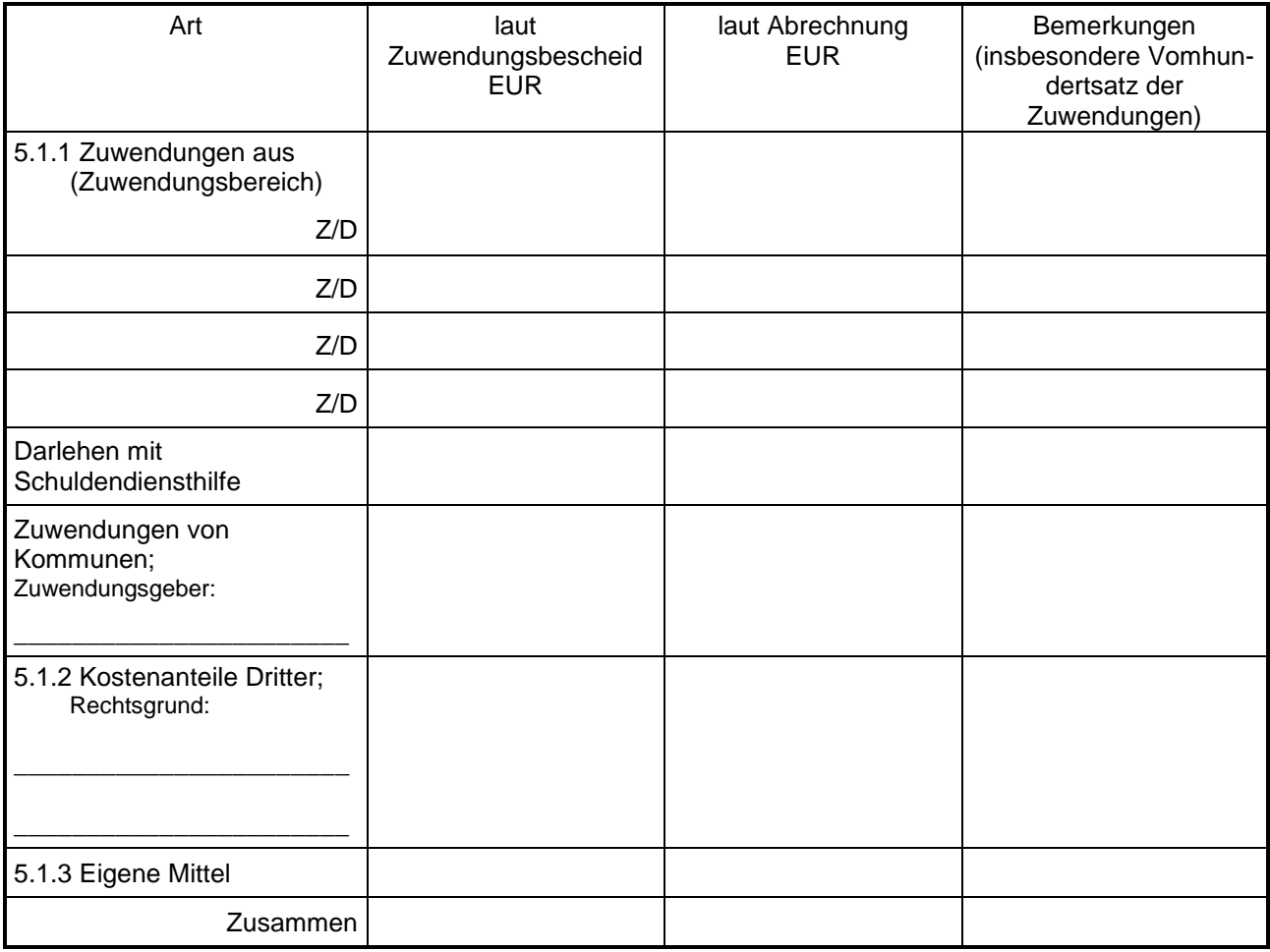

## **5.2 Ausgaben**

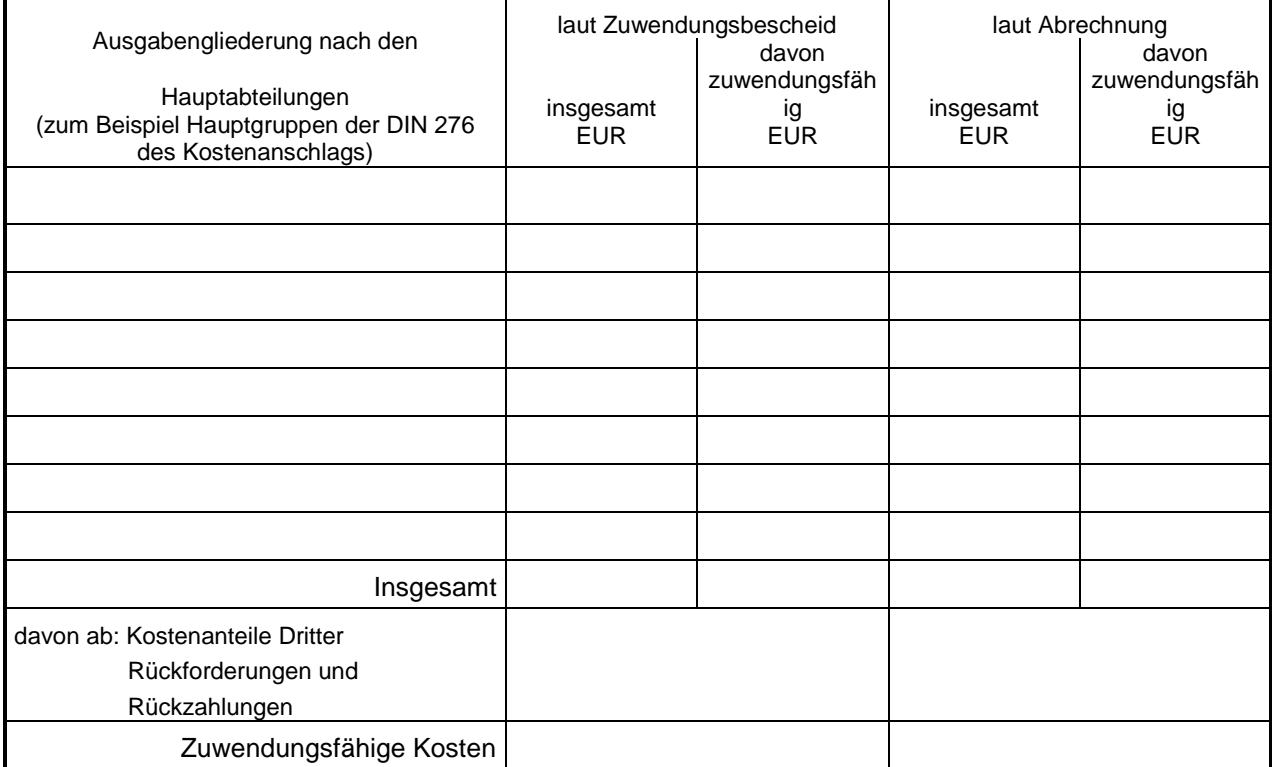

## **6. Außer den in Nummer 5.2 aufgeführten Ausgaben fallen noch Kosten an für:**

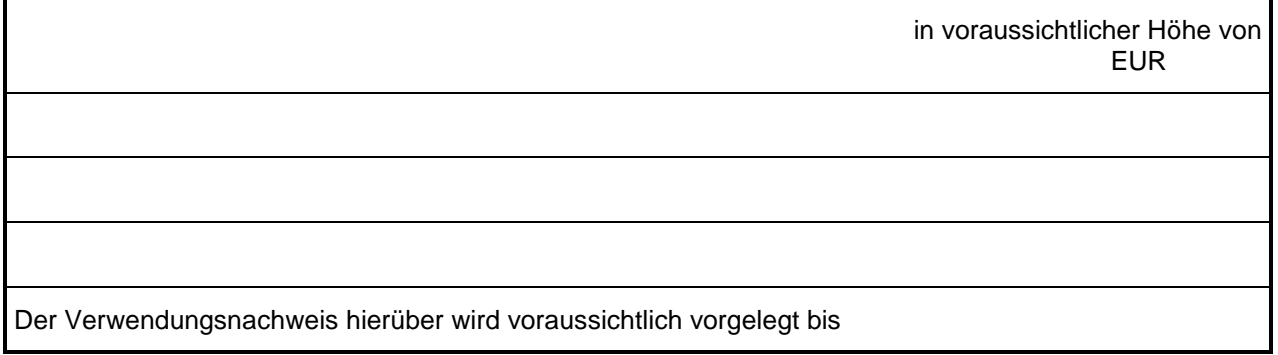

- **7.** Dem Verwendungsnachweis sind gegebenenfalls die Sachbuchauszüge (Ablichtungen) und ein Bestandslageplan (nur bei Tiefbauten) beigefügt.
- **8.** Es wird versichert, dass
	- die Einnahmen und Ausgaben nach den Sachbuchauszügen im Zusammenhang mit dem geförderten Vorhaben angefallen sind/und mit der Baurechnung übereinstimmen.
	- die nicht zuwendungsfähigen Beträge, Rückforderungen und Rückzahlungen abgesetzt wurden.

# **9. Prüfung des Verwendungsnachweises**

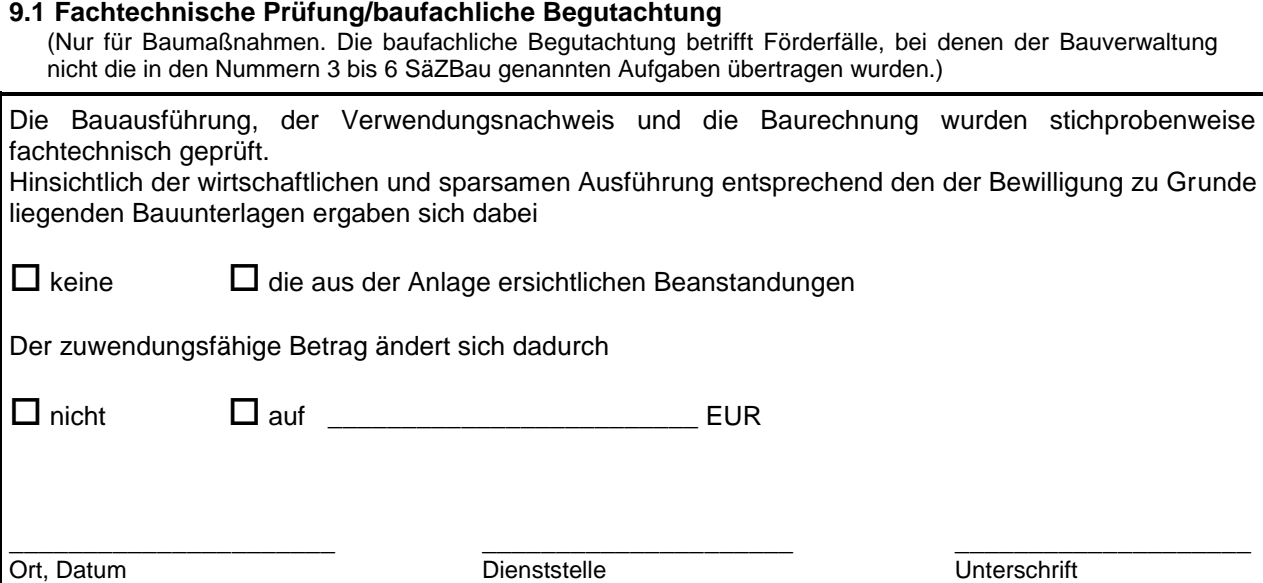

# **9.2 Prüfung durch die Bewilligungs- oder beauftragte Behörde**

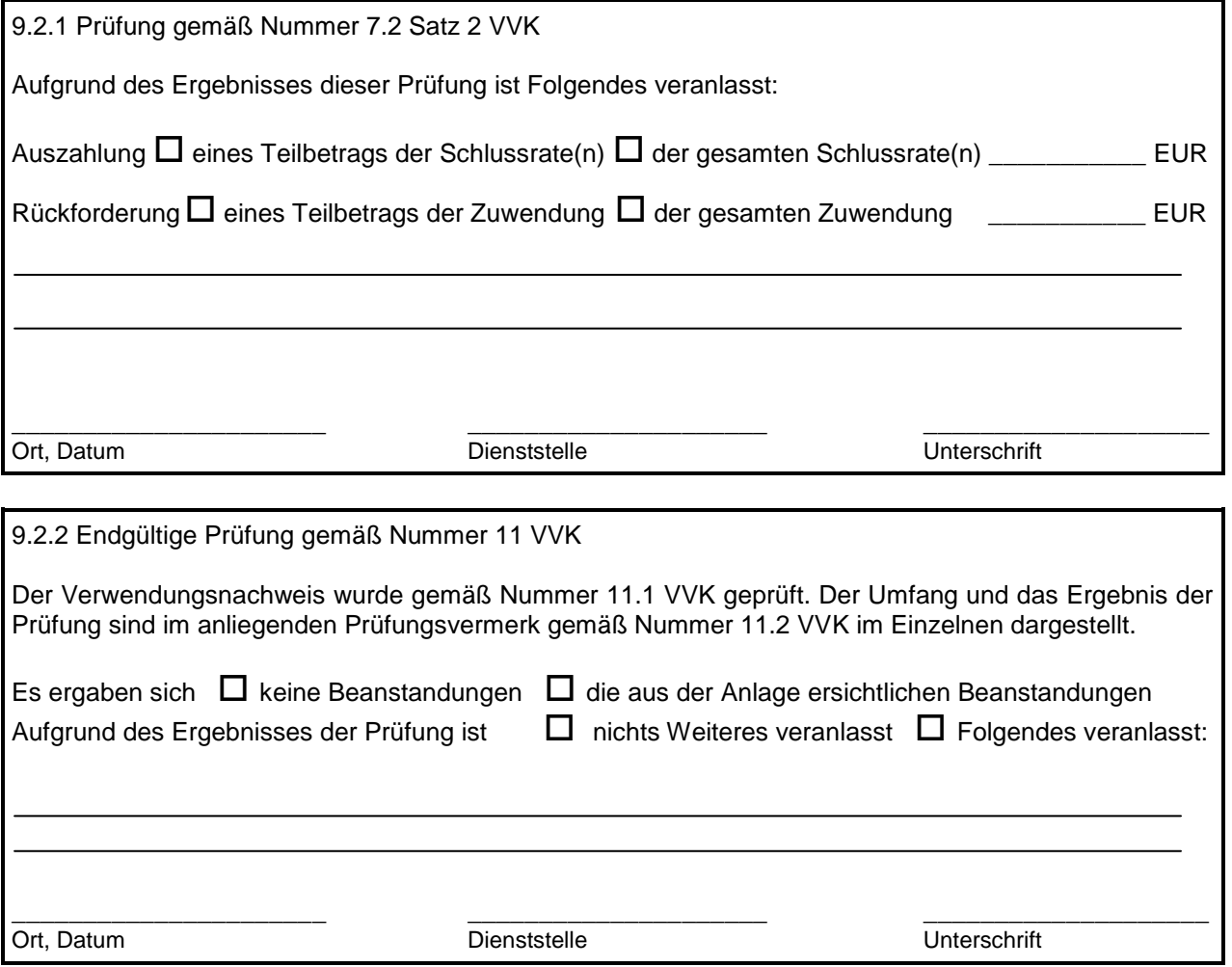

#### **Beiblatt**

## **Zeitanteilige Aufteilung der Baukosten**

Dieses Beiblatt ist nur auszufüllen, wenn für die Bemessung der zuwendungsfähigen Ausgaben Kostenrichtwerte (Kostenhöchstwerte oder Kostenpauschalen) gelten. Soweit für eine Maßnahme unterschiedliche Kostenrichtwerte bestehen (zum Beispiel Schulhausbau mit Sportanlagen), ist für jeden Teilbereich ein gesondertes Beiblatt zu erstellen.

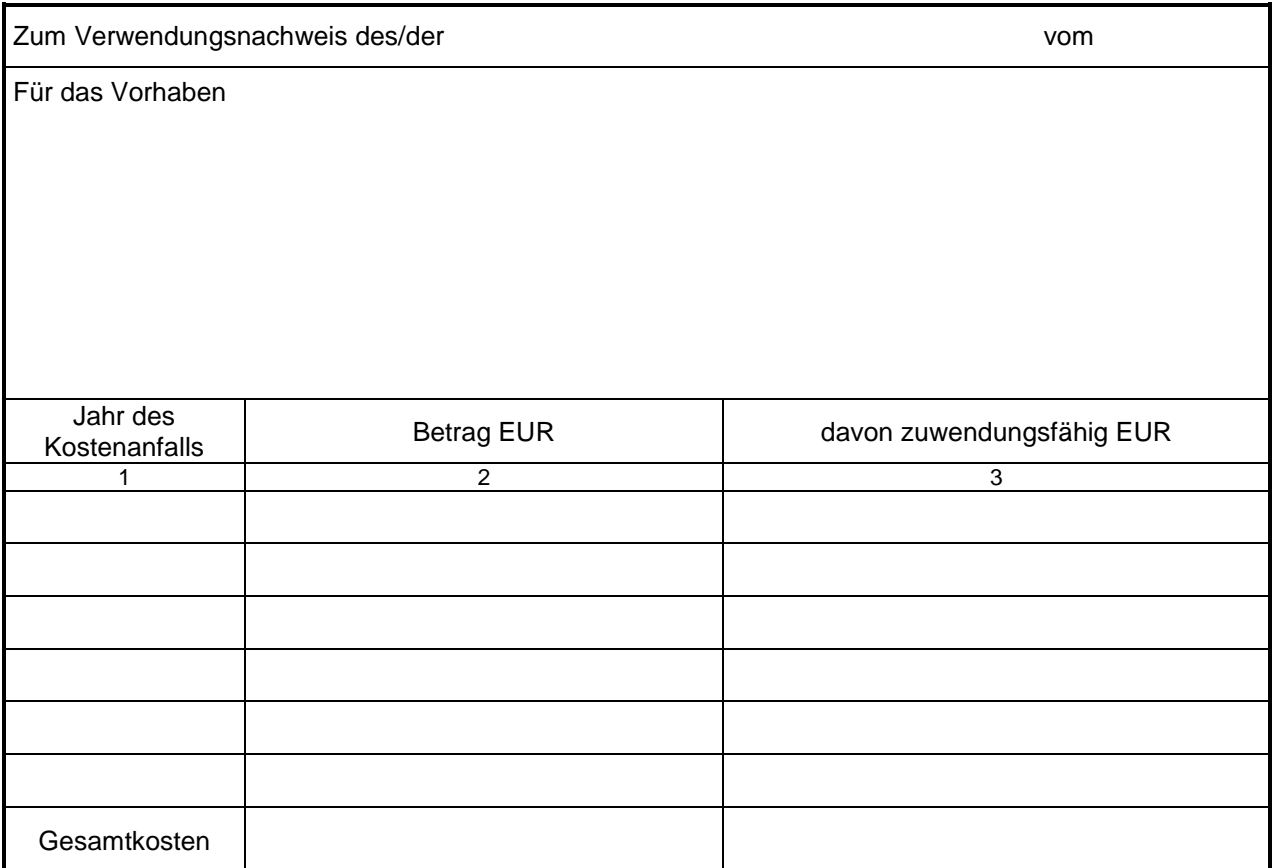

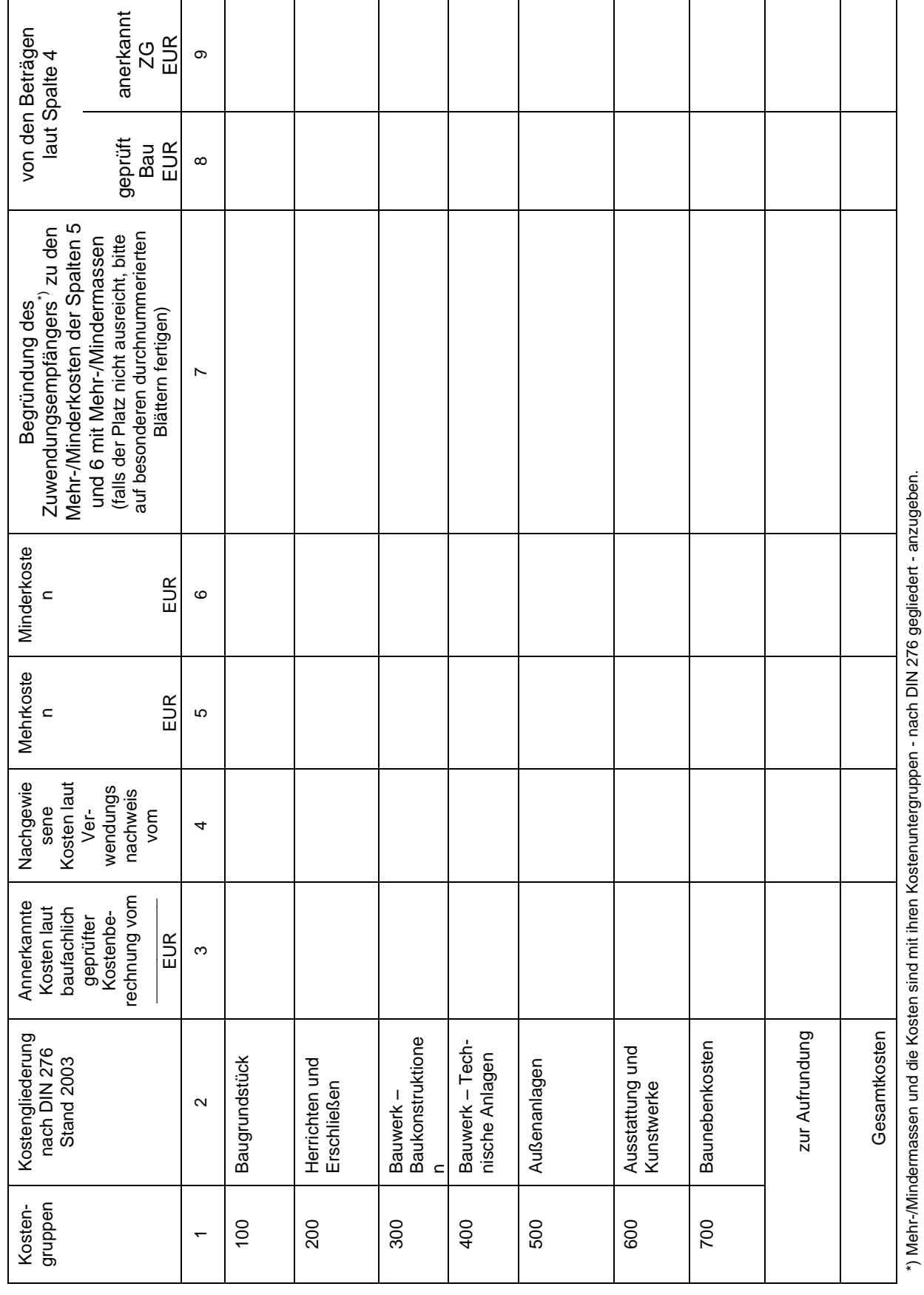

6

Anlage zu Nummer 5.2

\*) Mehr-/Mindermassen und die Kosten sind mit ihren Kostenuntergruppen - nach DIN 276 gegliedert - anzugeben.